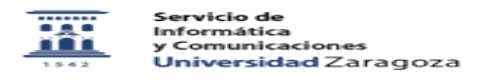

## Instalar cliente de red VPN. Acceso a la red de la universidad de Zaragoza. Cliente FortiClient

02/06/2023 01:18:43

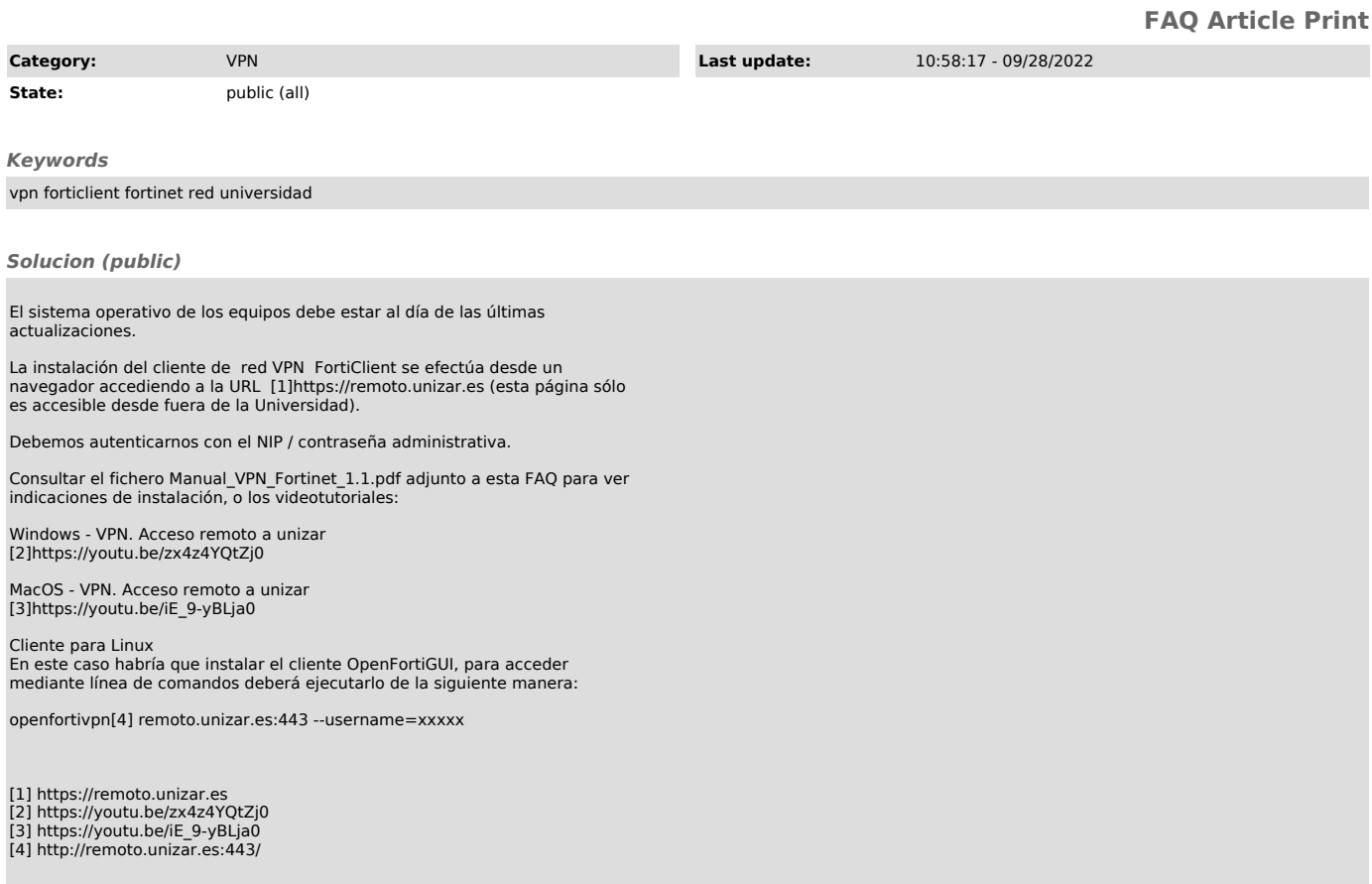